Vičava 1 2250 Ptuj vss.scptuj.si

# šolski <mark>@</mark>enterptuj **Oišja strokovna šola**

## **Uporaba odprtokodne programske opreme v tajništvo šole**

**dr. Martin Terbuc**, Robert Harb Šolski center Ptuj, Višja strokovna šola *martin.terbuc@scptuj.si*

Poslovna Linux Konferenca Portorož, 27. 10. 2010

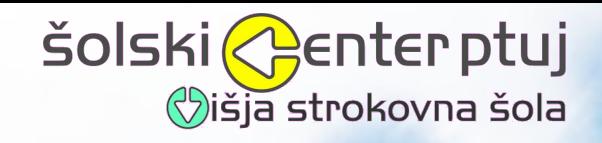

Uvod

**Agenda**

- Stara in nova informacijska infrastruktura
- Tanki odjemalec
- Oddaljen dostop nxclient/freenx
- Delovna postaja oblak "Cloud computing"
- Sklep

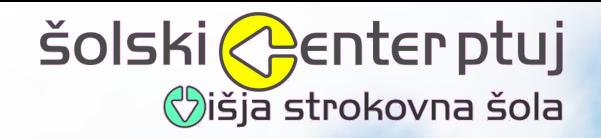

## **Enake avtomobile**

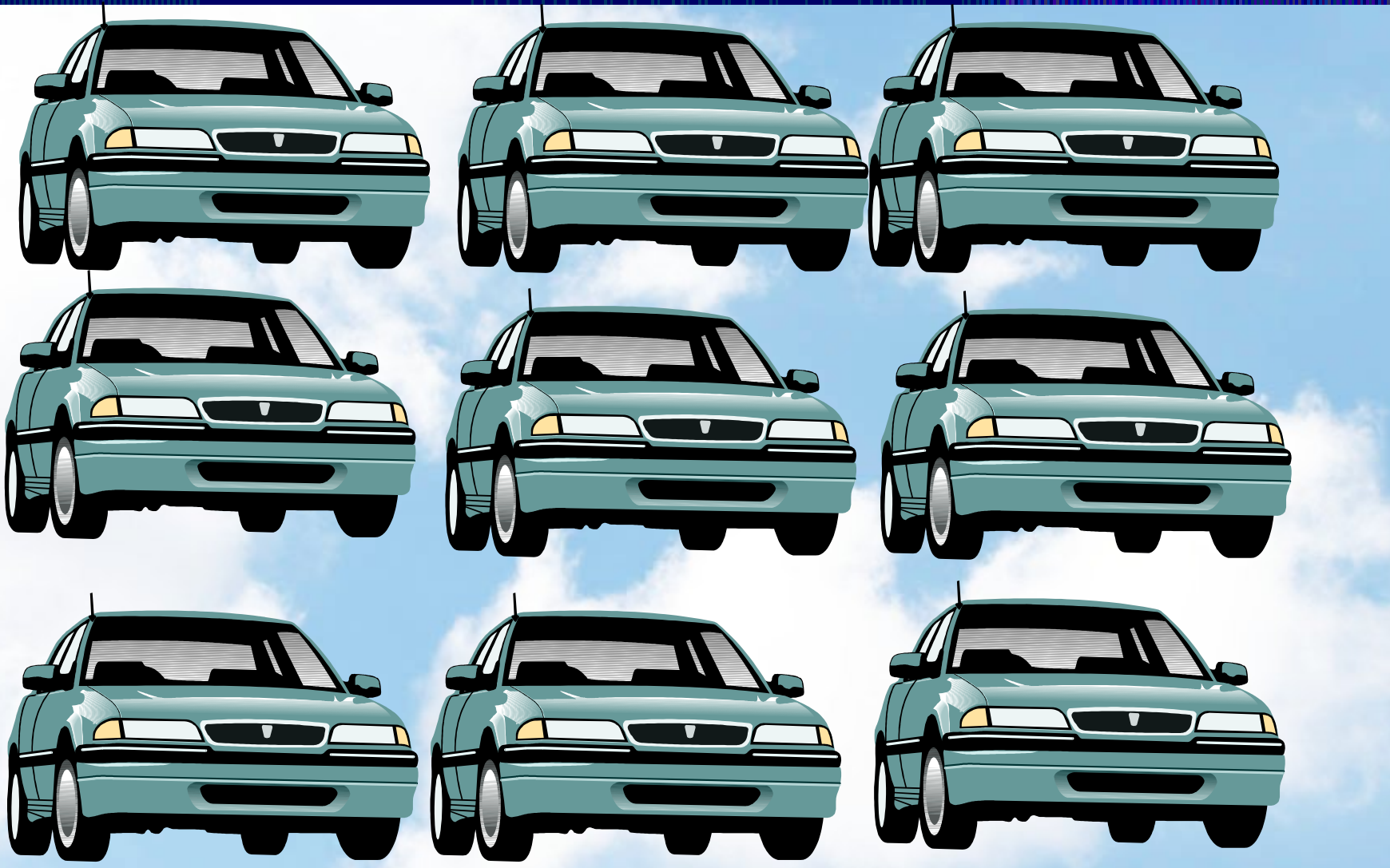

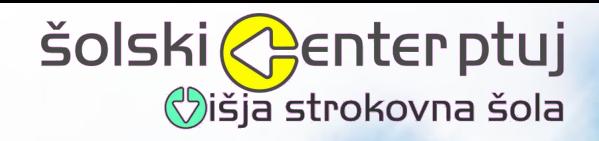

## **Enake hiše**

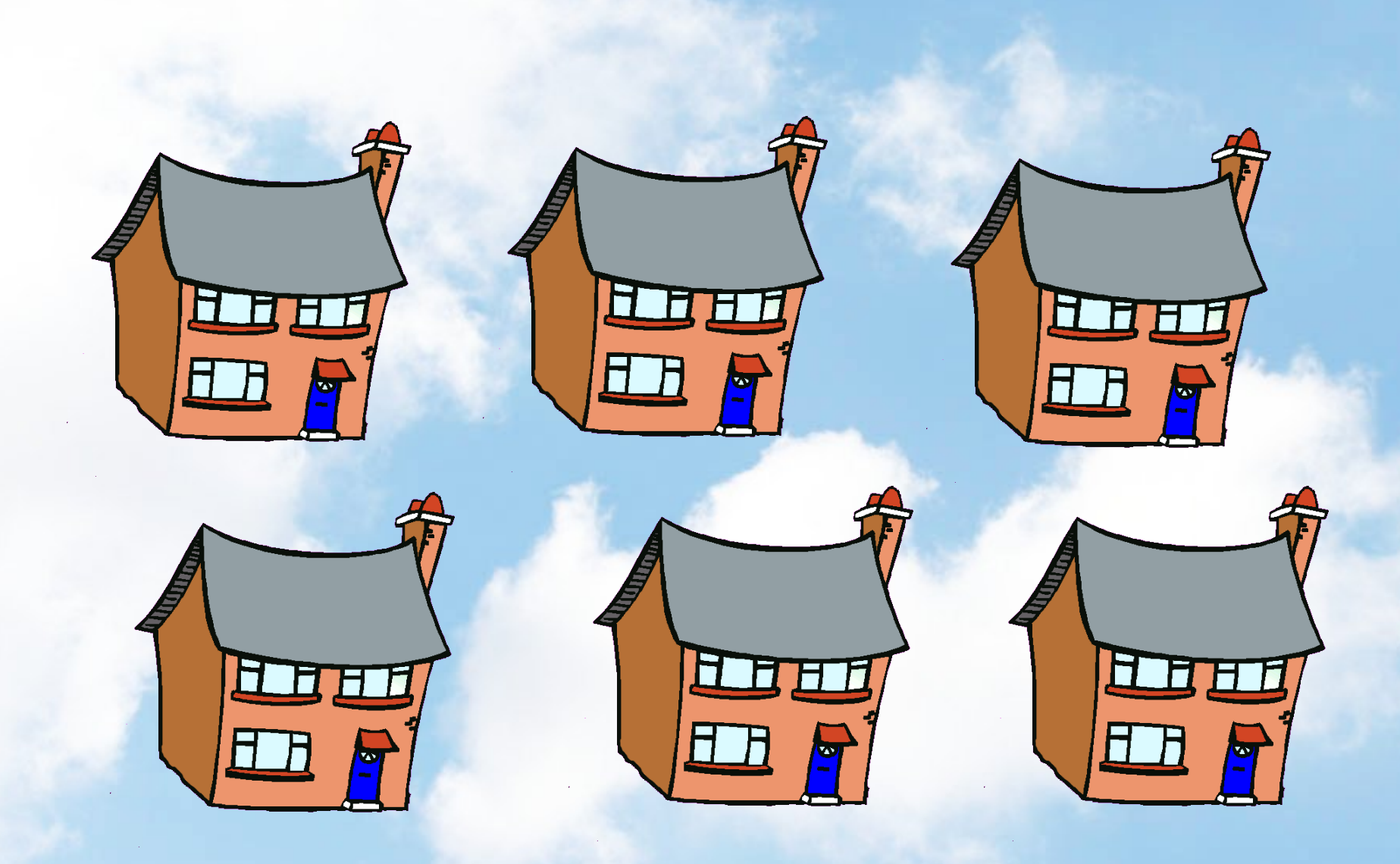

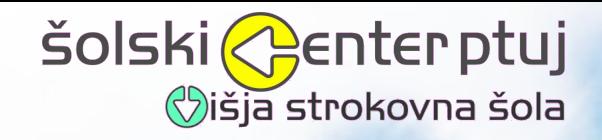

## **Enako oblečeni**

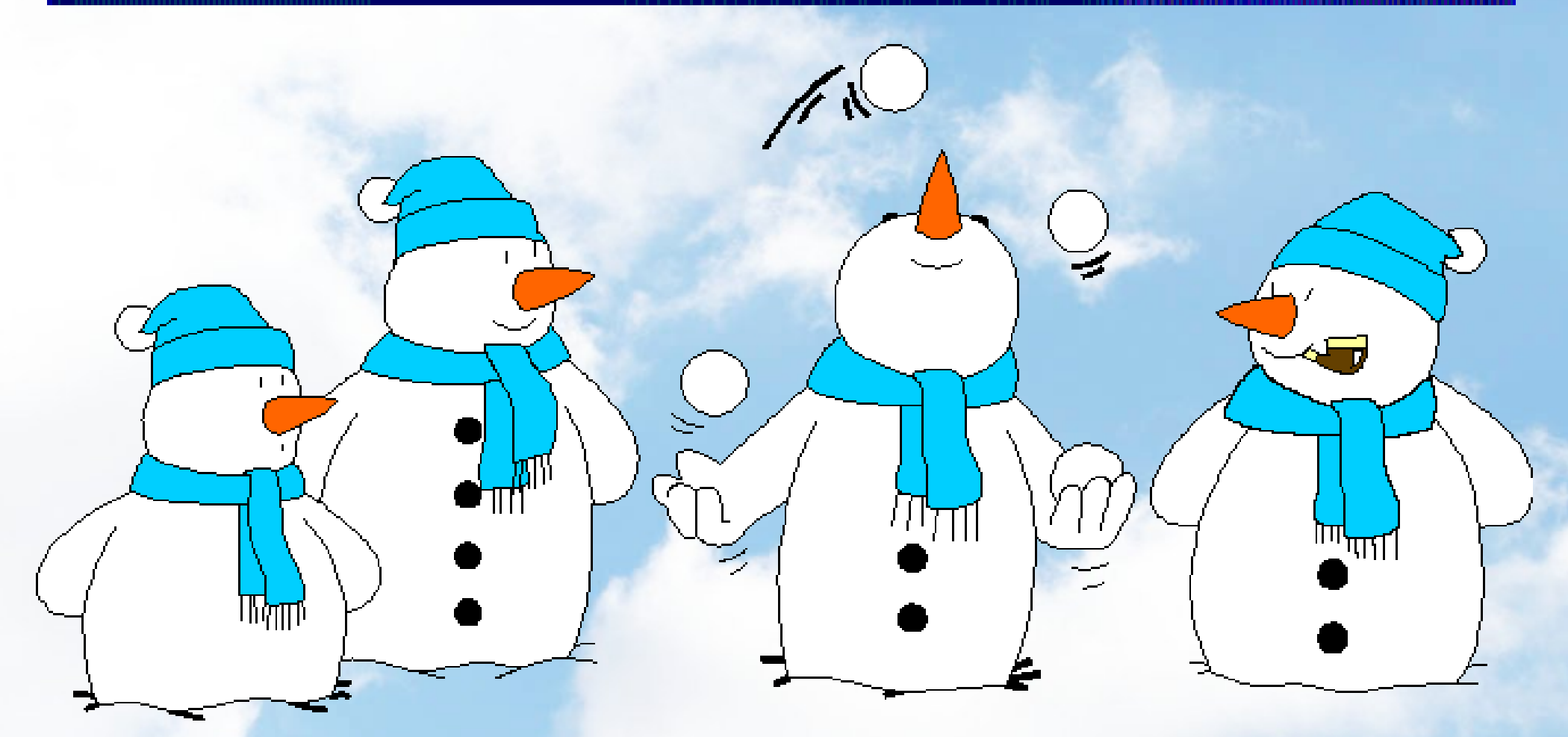

Bi bil svet dolgočasen.

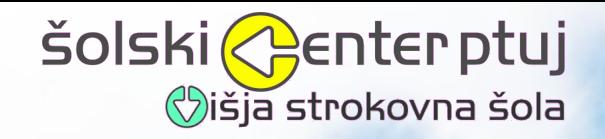

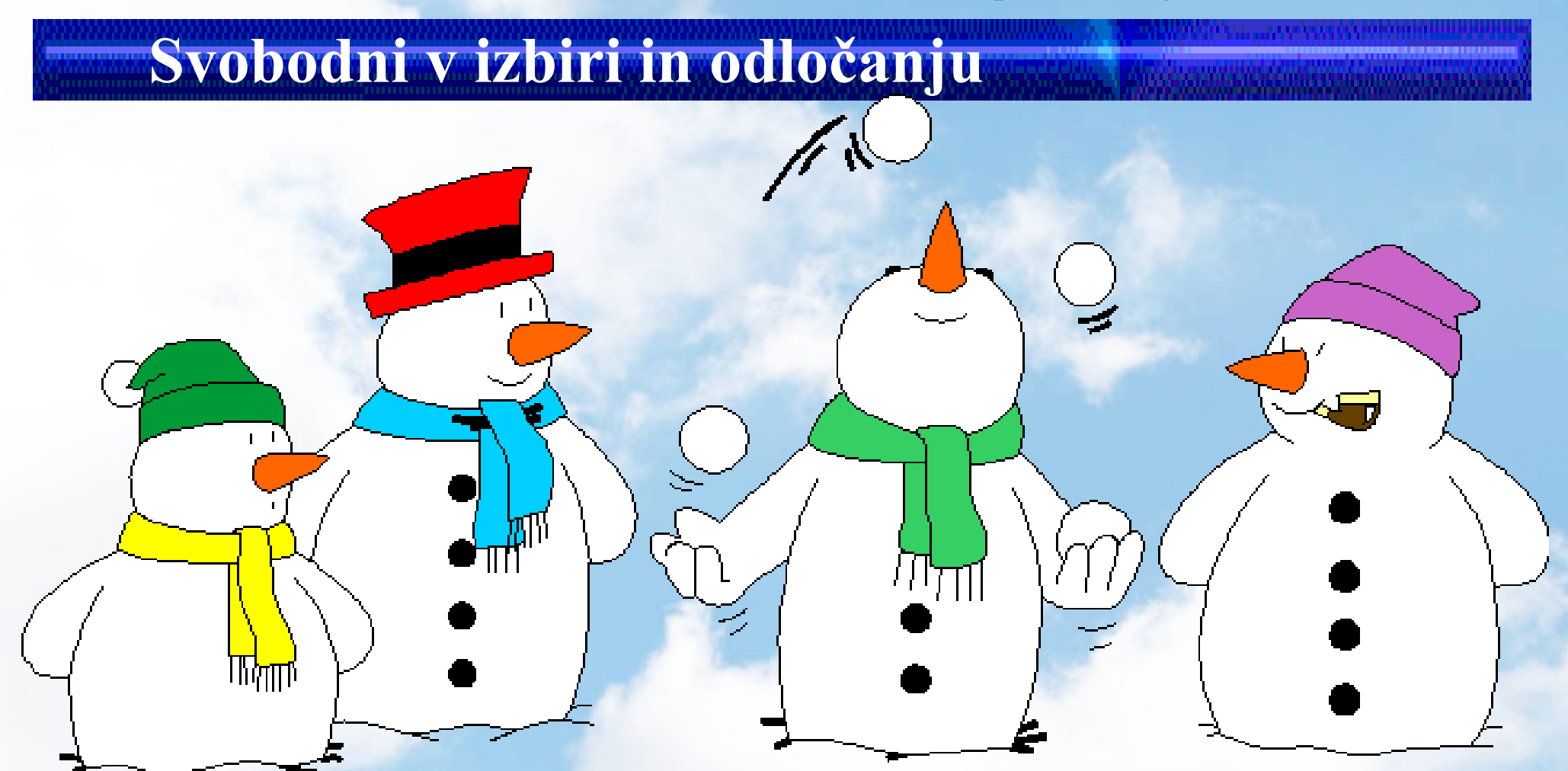

V vsakdanjem življenju nam odgovarja raznolikost. Kaj pa v računalniški pismenosti?

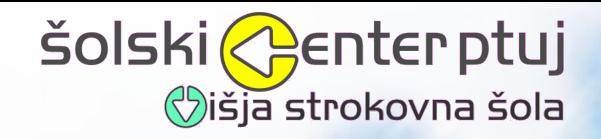

## **Računalniška pismenost**

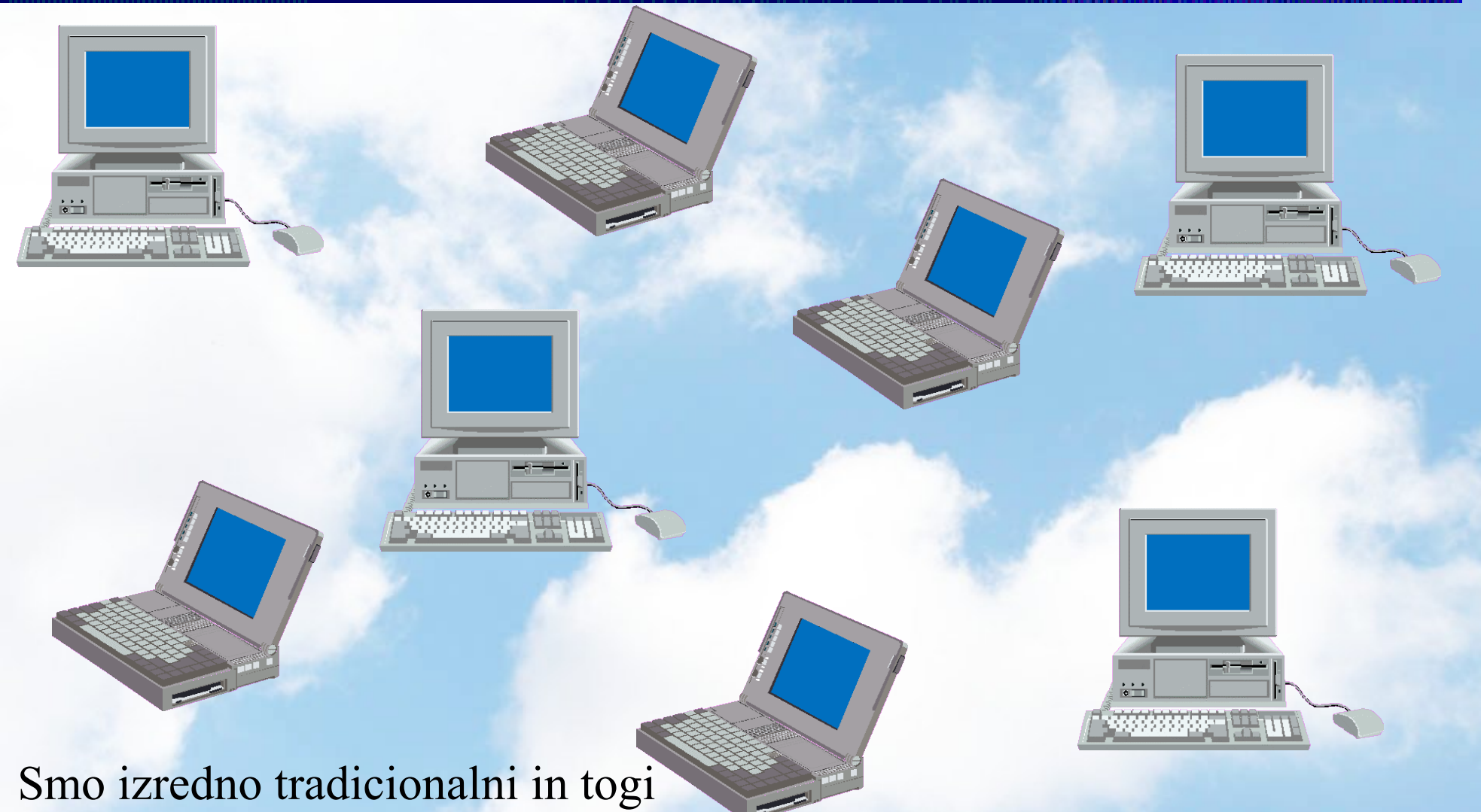

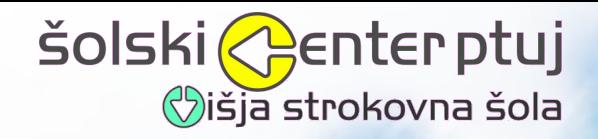

# **Bodimo svobodni, bodimo varni -**

**Uporabljajmo odprto kodo**

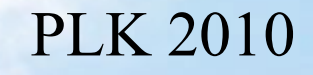

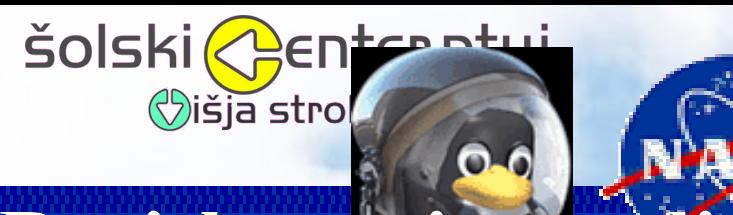

## **Raziskovanje vesolja**

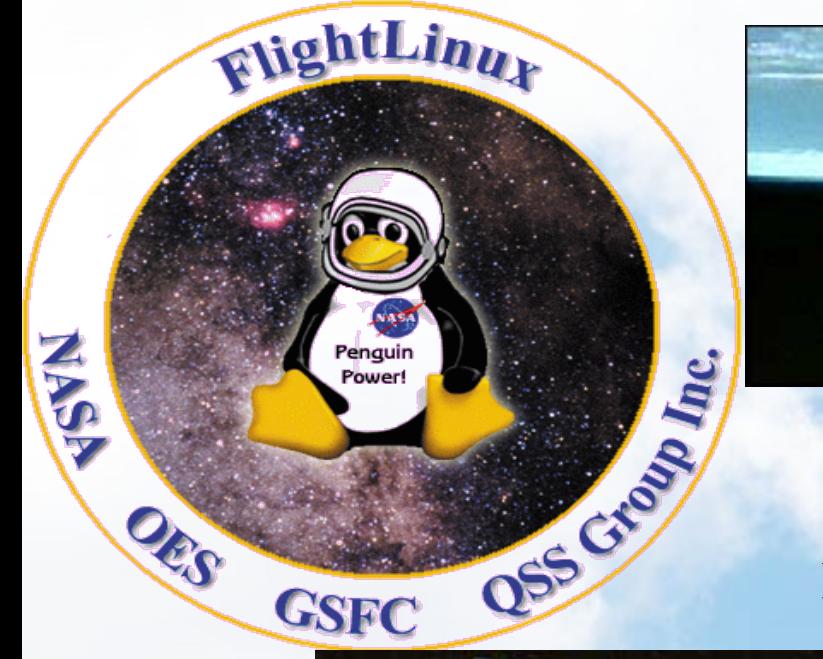

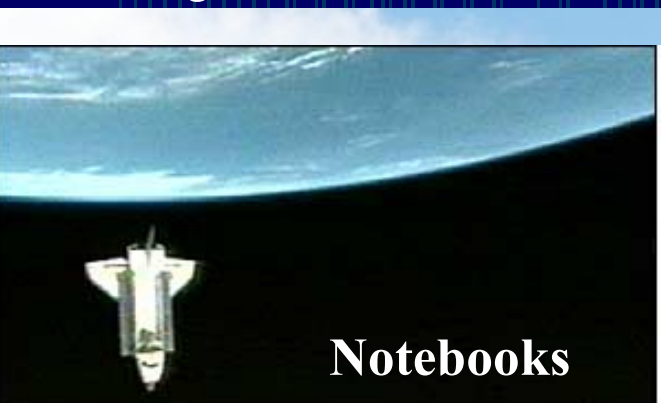

**Beagle 2 Notebooks Control Center on Earth** 

### **ISS Evropska mednarodna vesoljska postaja**

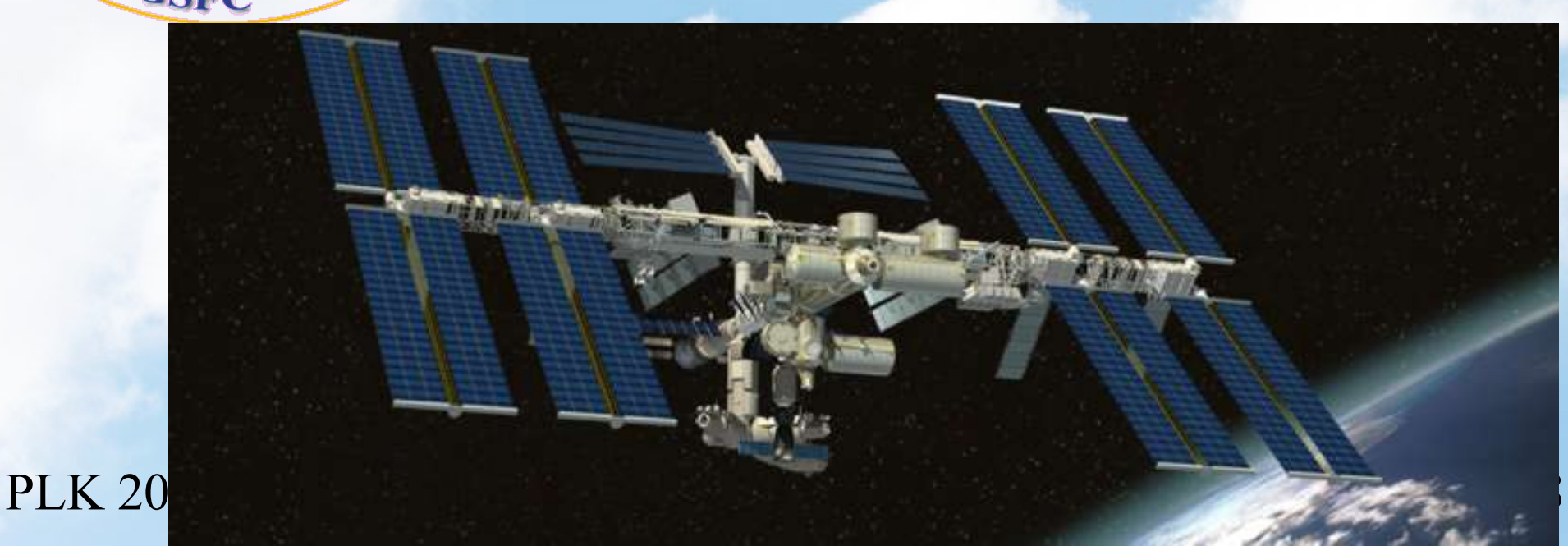

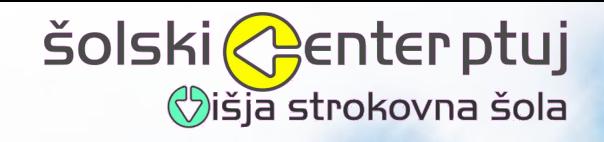

## **Značilnosti odprte kode**

- Legalna programska oprema
- Uporaba od vrtca do podjetij
- Poslovenjena
- Lahko jo spreminjamo
- Lahko jo kopiramo
- Služimo s storitvami

## NI PIRATSTVA PROGRAMSKE OPREME

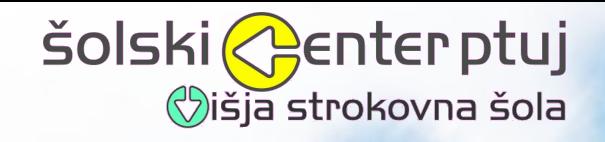

## **Najbolj poznan GNU/Linux**

- Zanesljiv
- Varen
- Prilagodljiv  $\bullet$
- Različni grafični vmesniki  $\bullet$
- Enostavna administracija (grafični in tekstovni način)  $\bullet$ MS server 2008
- Cisco: "en administrator za 40 WIN ali en administrator do 400 GNU/Linux računalnikov"

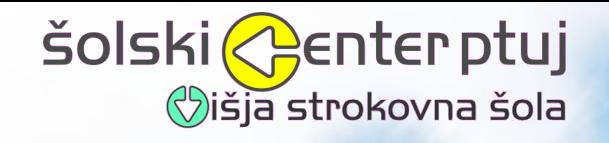

## **Uporaba GNU/Linux in odprte kode**

- DELL: "na 25% prodanih računalnikov za industrijo je nameščen GNU/Linux"
- Microsoft namestil GNU/Linux v Renault Francija
- Peugeot in Citroen migrirata 20000 od 72000 uporabnikov na Linux
- 9000 računalnikov v šolah v Ženevi samo z GNU/Linuxom
- šole v ZDA, Brazilija, Portugalska, Japonska, Rusija, ...
- · Muenchenska občina, ....
- Londonska borza
- 360 000 zaposlenih v IBM -> Symphony
- Banka Koper
- Zdravstveni karton v Sloveniji

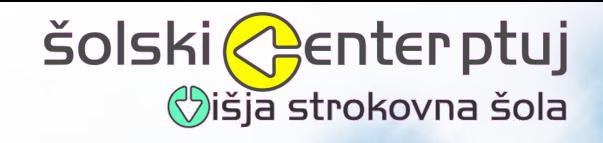

## **Začetni IKT tajništva in referata na VSŠ PTUJ**

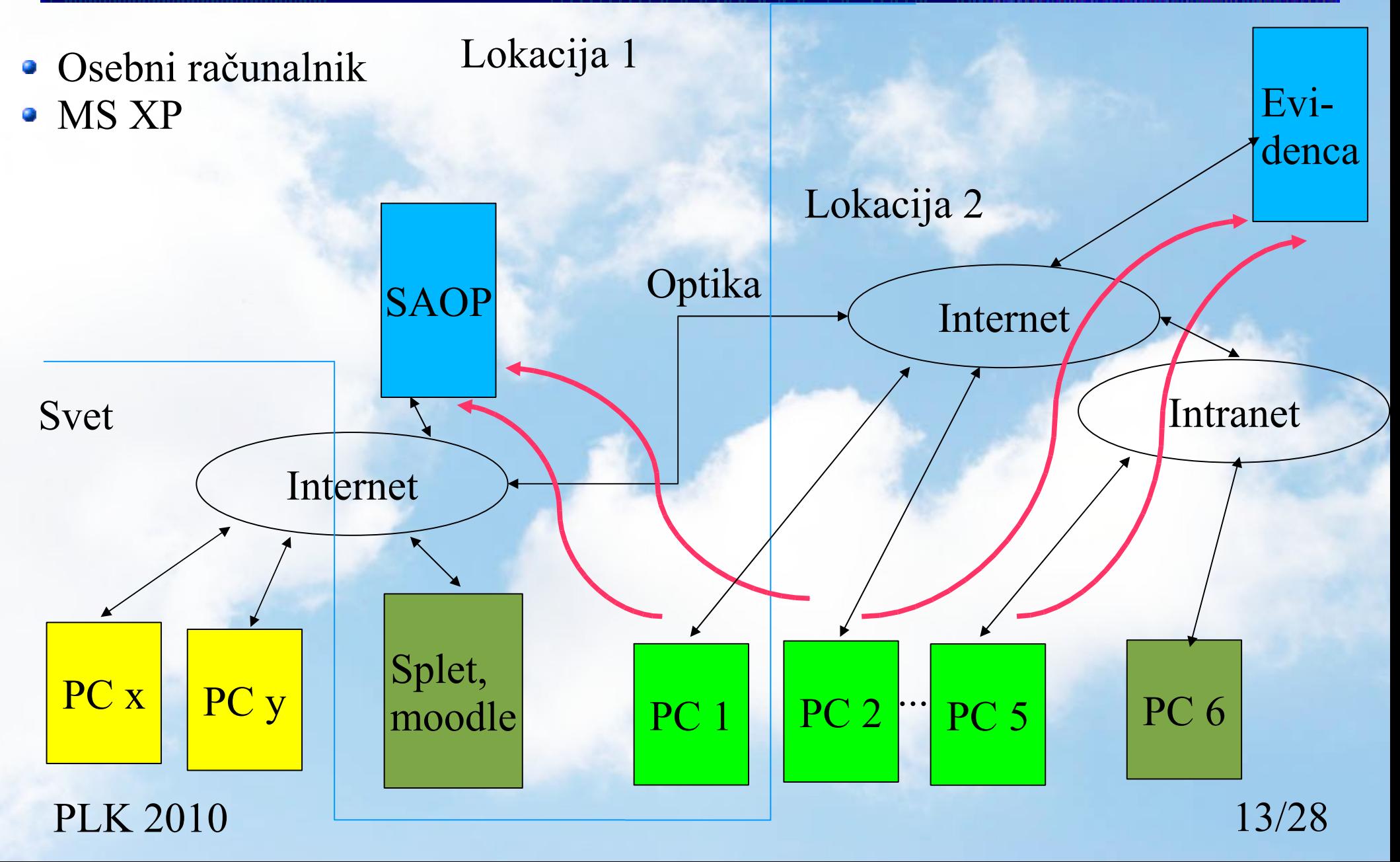

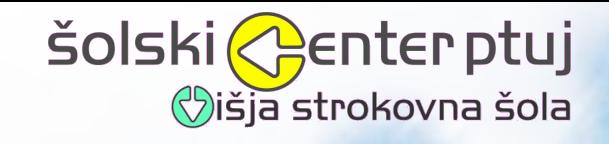

## **Prenovljen IKT tajništva in referata na VSŠ Ptuj**

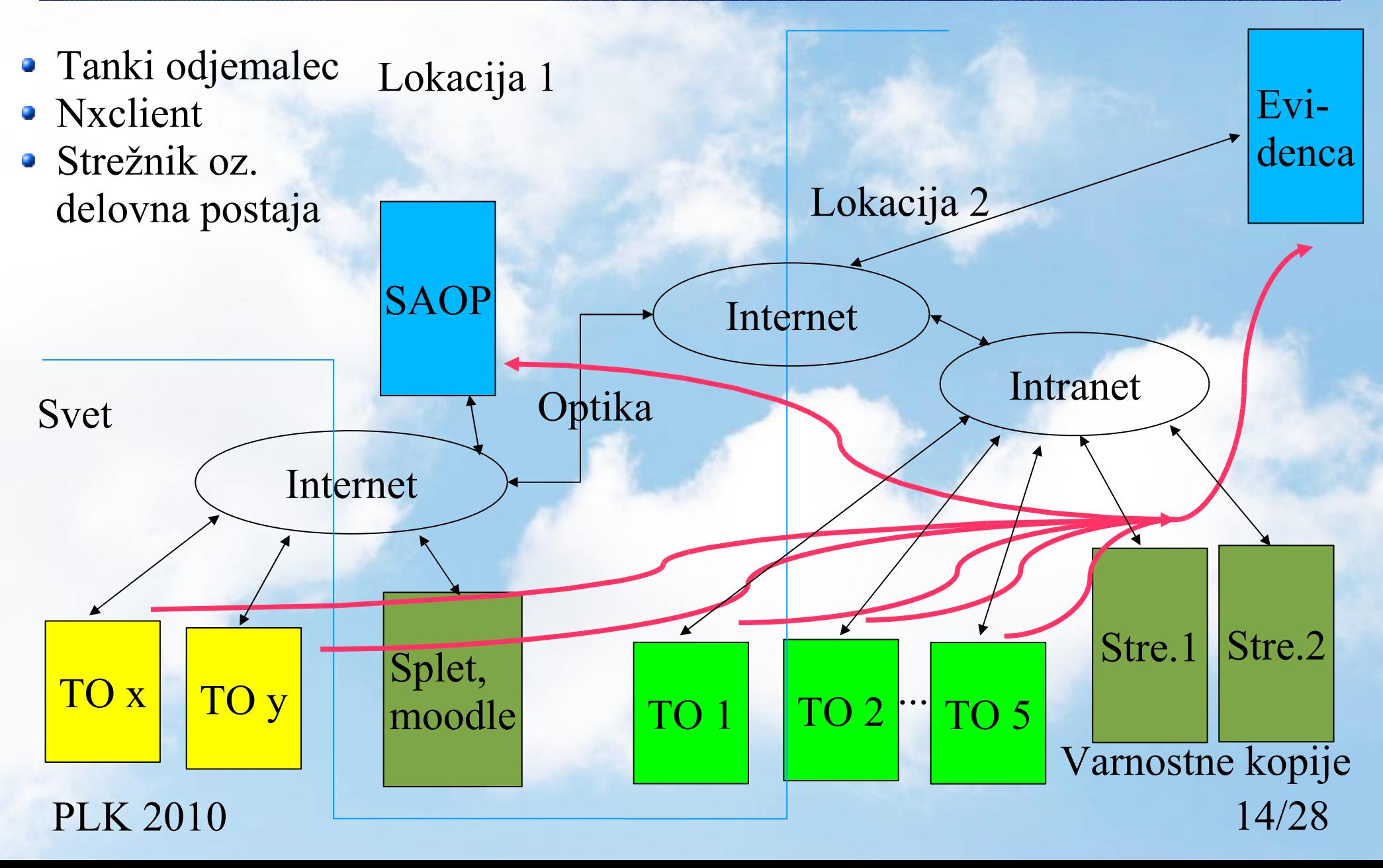

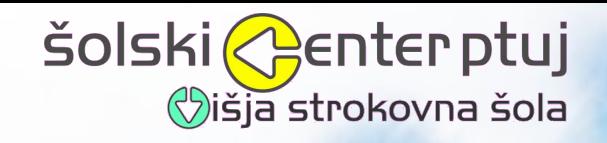

## **Oddaljen dostop**

- V stilu "remote desktop"
- Vino-Vinagre, Krfb-Kdrc, Ultra VNC, Teamviewer, X2go
- Freenx <--> Nxclient
	- Šifriran prenos podatkov
	- Podatki stisnjeni
	- Prenašajo samo spremembe
	- Dovolj ADSL, možno že pri ISDN povezavi
	- **Aplikacije delujejo celo hitreje, kakor za fizični računalnikom**

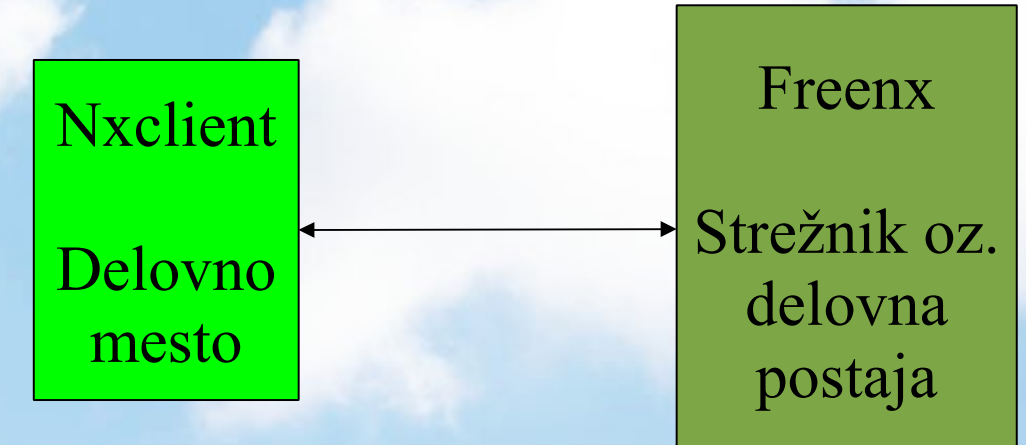

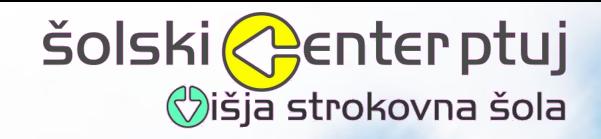

## **Tanki odjemalec**

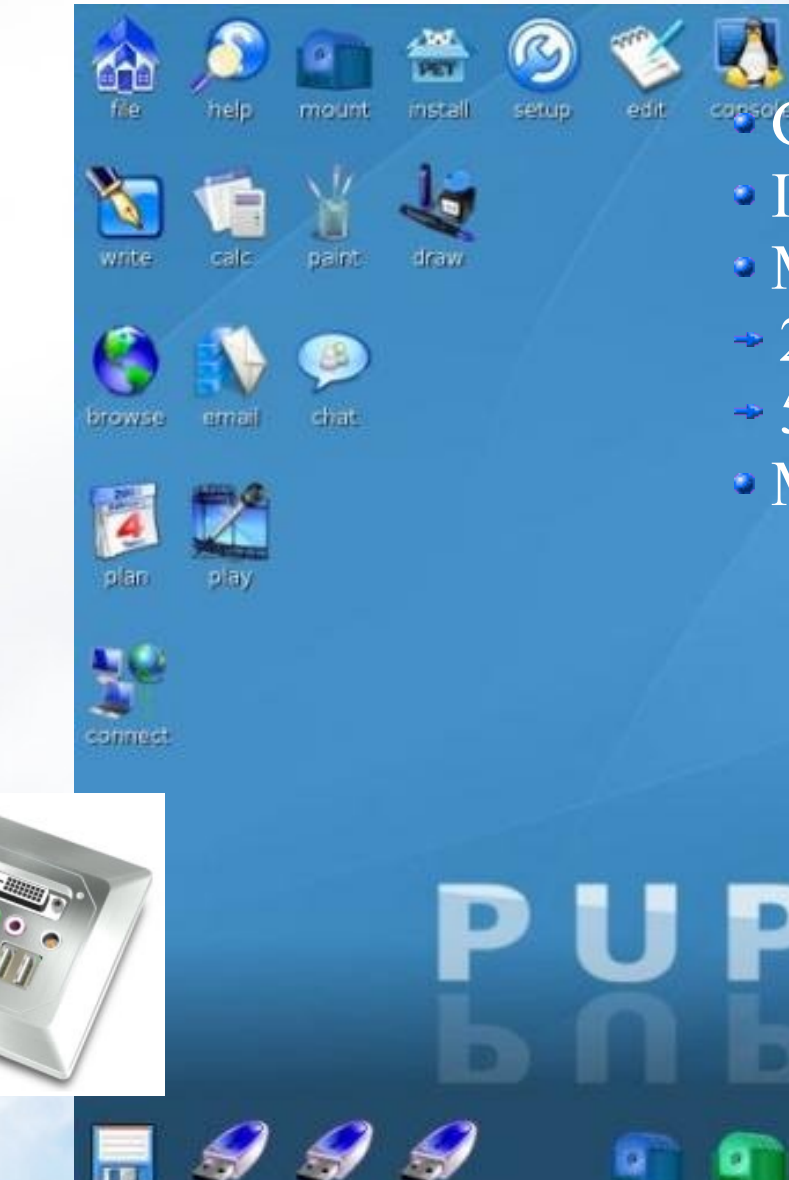

sda2

sdb1

hda1

**III [Submit Screenshot | Puppy Linux** 

hda3

hda4

sdbl

PLK fdo sdat

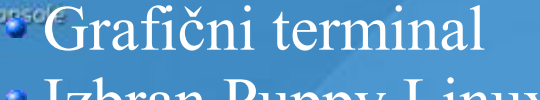

- **Zbran Puppy Linux**
- Majhne zahteve po strojni opremi 256M bajt HD, Flash disk, ...
- 500MB SRAM
- Mrežna povezava 516/256M bit

**U-PUP-TU 466** U-PUP-TU 466

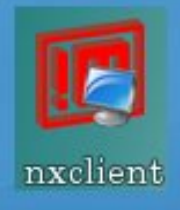

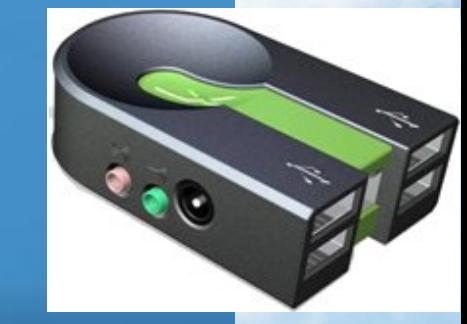

 $\mathbf{a}$ 

閺 zia.

trasin

08:56 PM  $16/28$ 

**ZADM** 

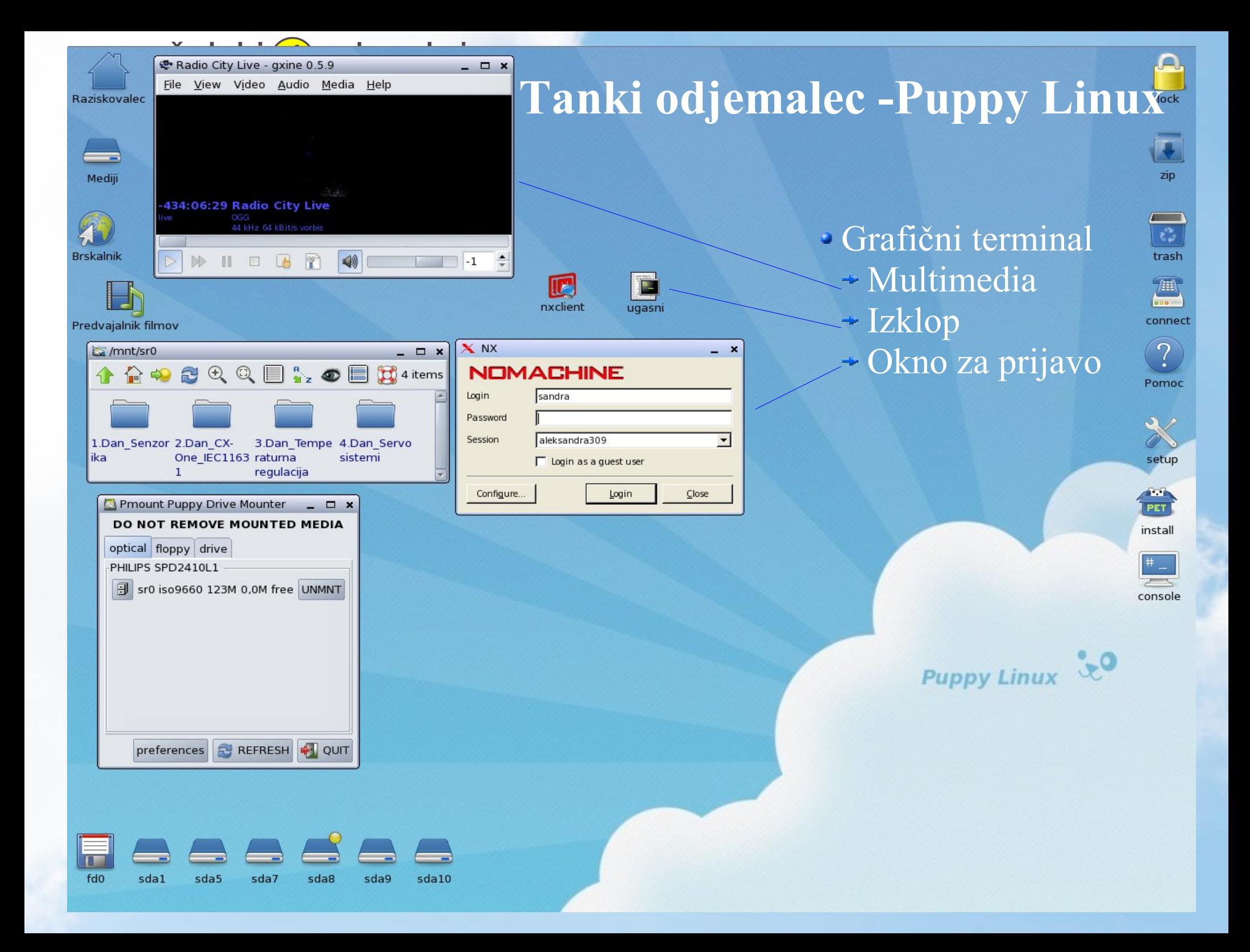

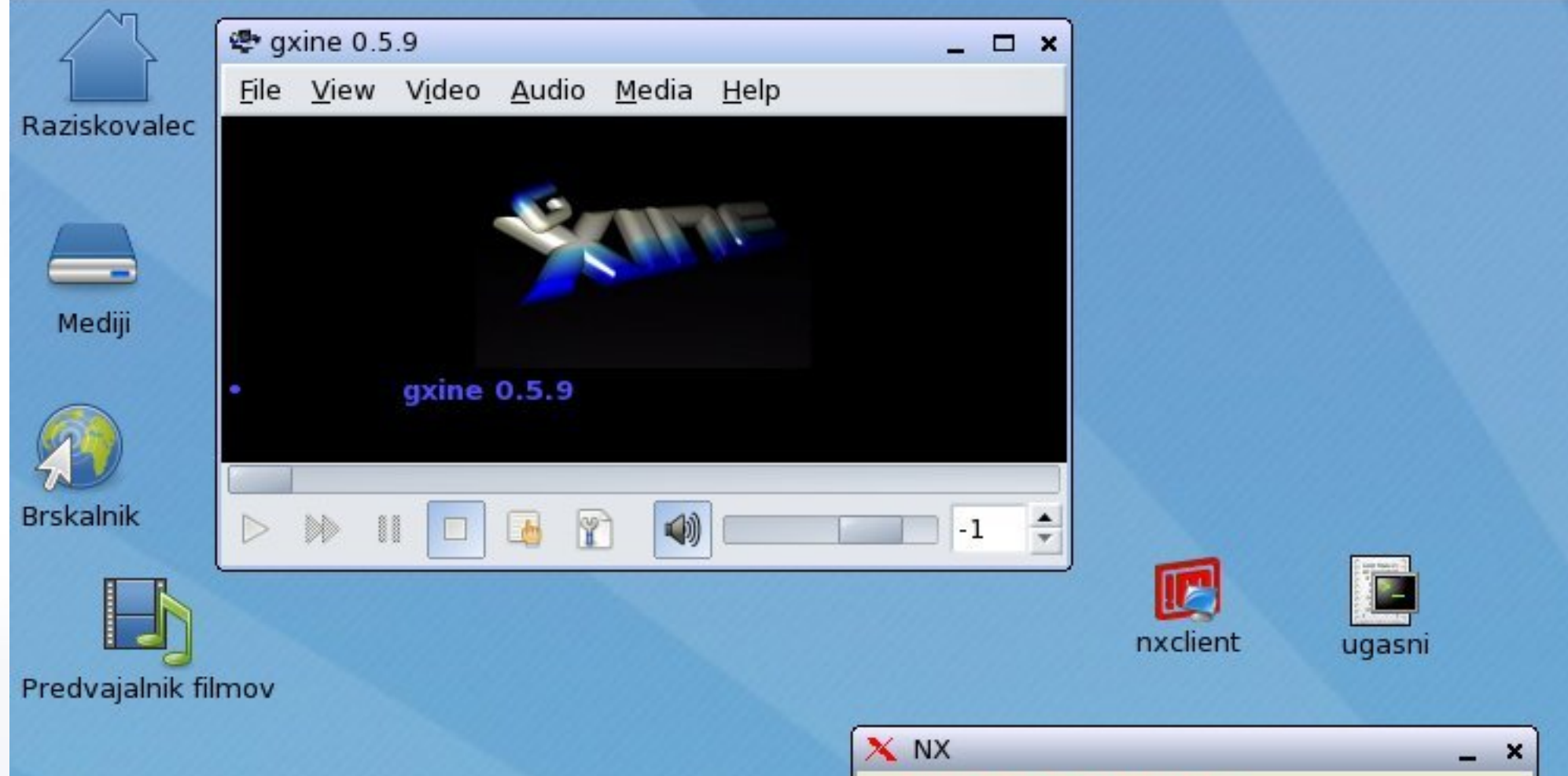

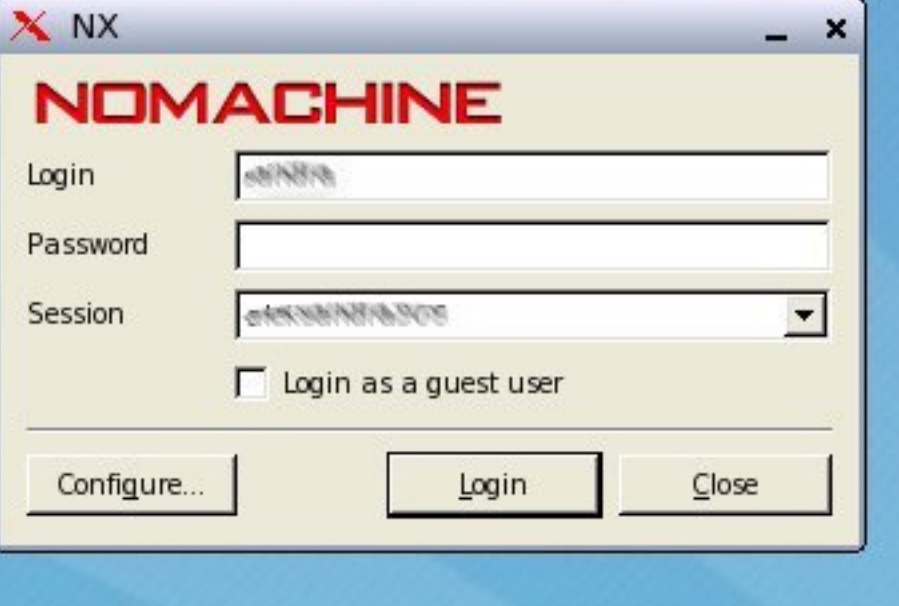

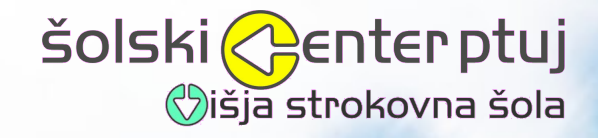

### **Tanki odjemalec in delovno namizje**

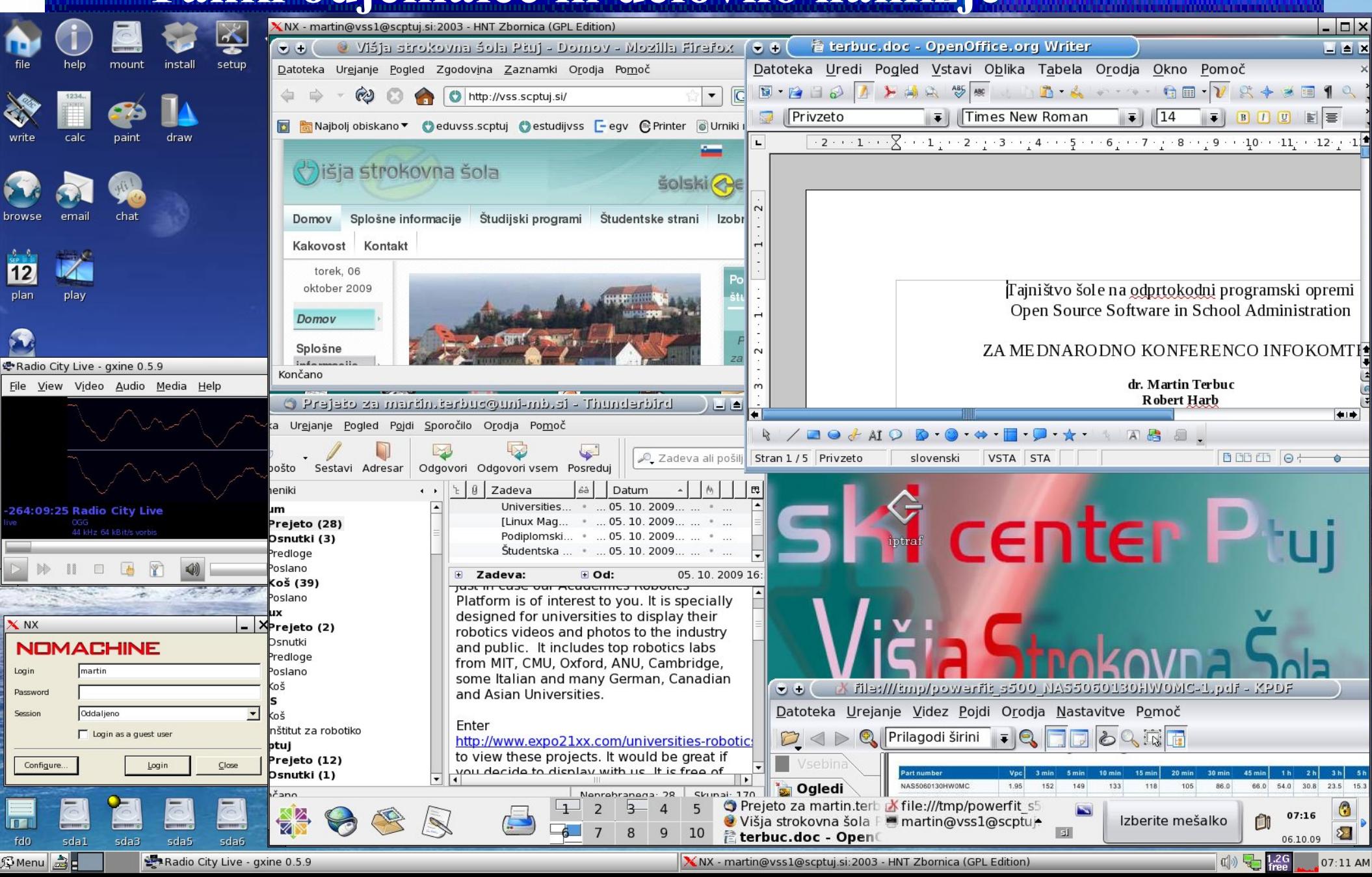

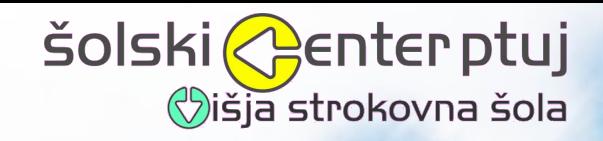

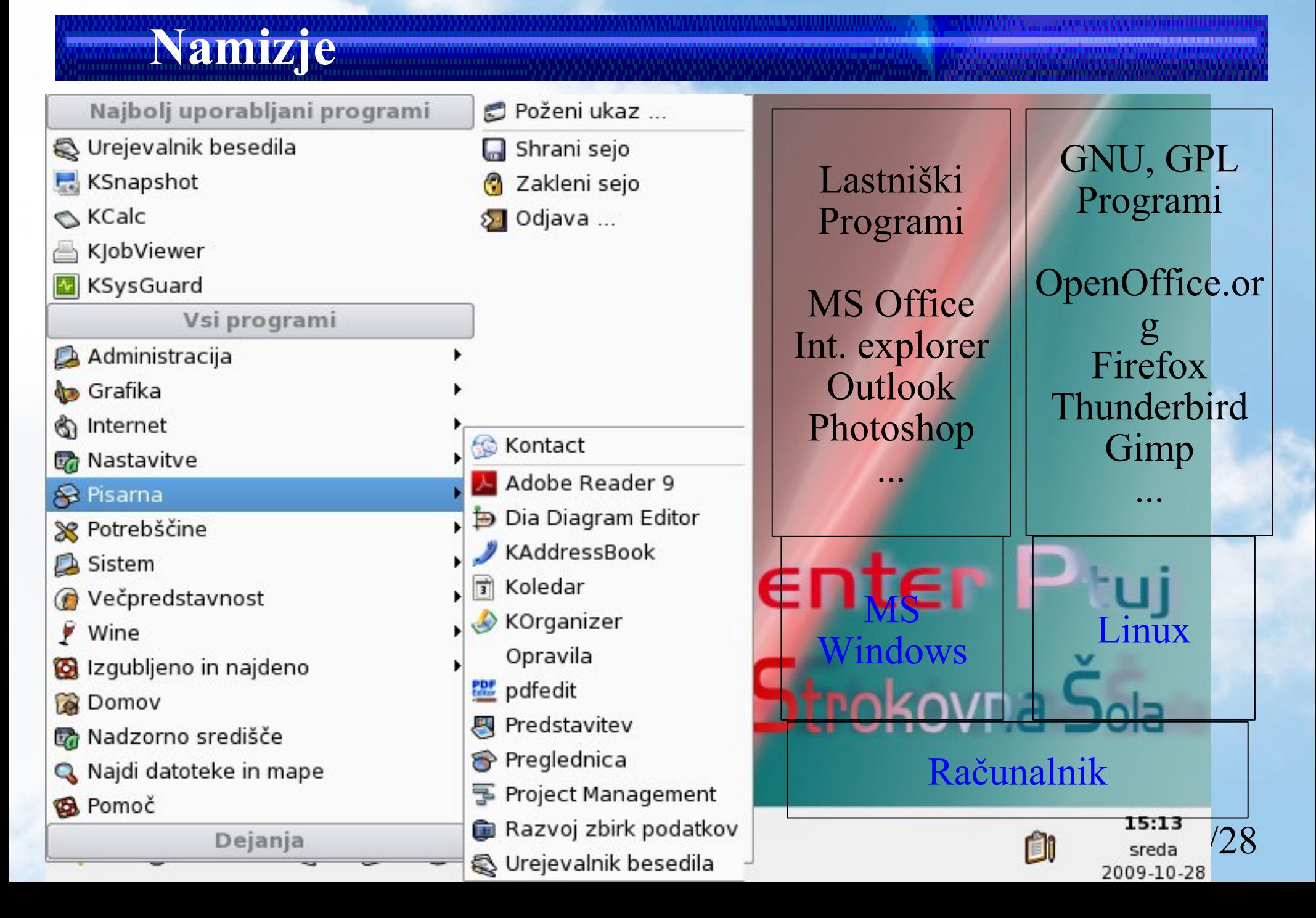

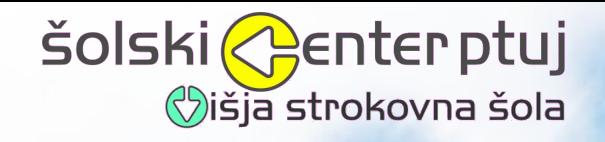

### **Osnovni programi**

- Pisarna OpenOffice.org
- Spletni brskalnik firefox
- Poštni odjemalec thunderbird
- Skupna mapa za izmenjavo dokumentov
- rdesktop
- ...

Datoteka dokumenta 'Baakswesstherk& based de .odt' je za urejanje zaklenil:

Odprite dokument samo za branje ali pa odprite kopijo dokumenta za urejanje.

Odpri samo za branje

Odpri kopijo

Prekliči

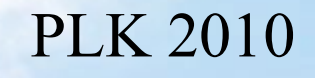

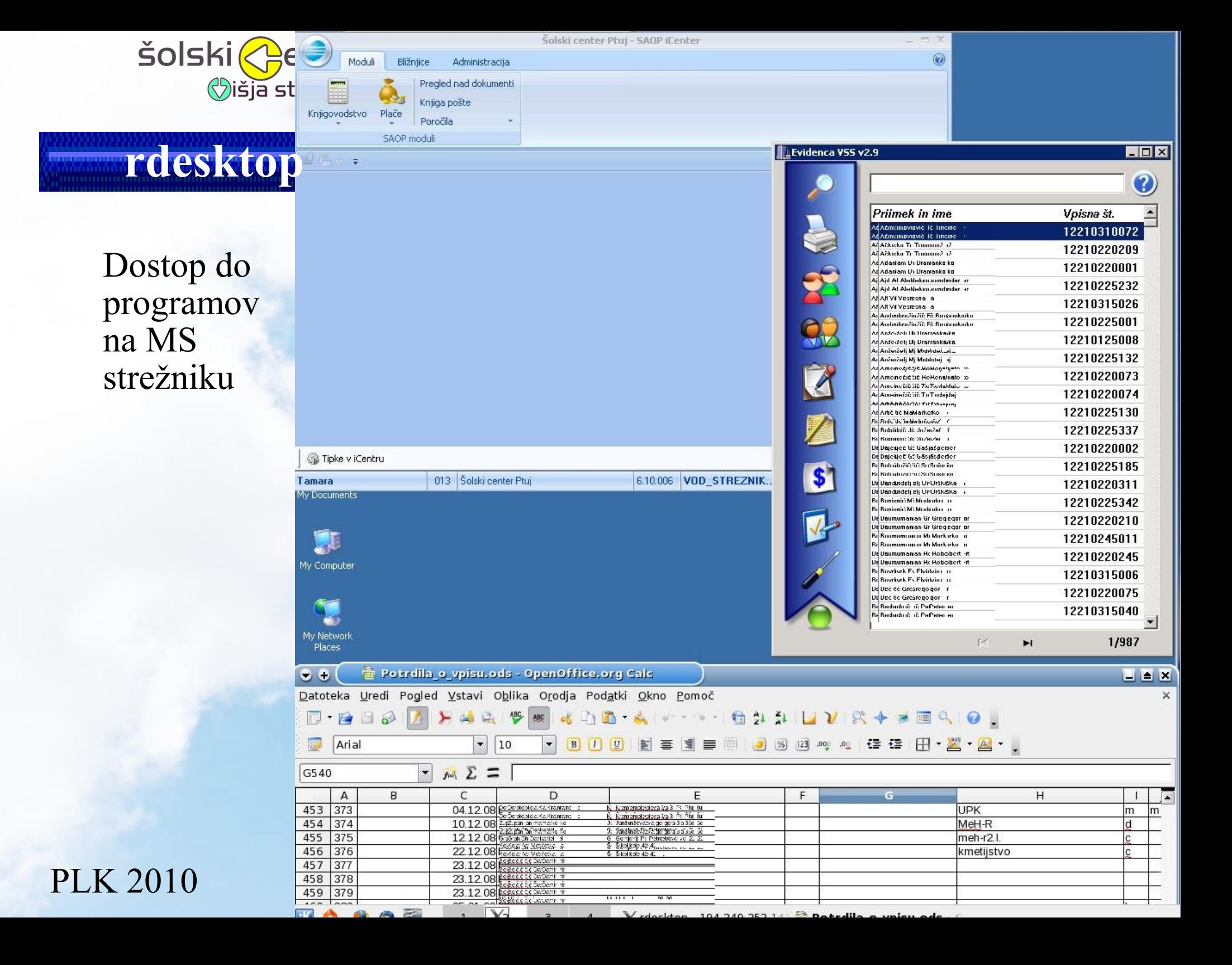

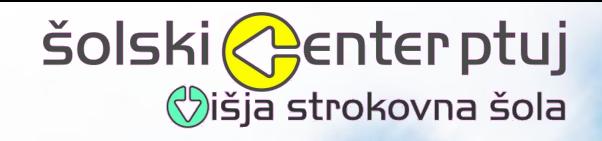

### **Delovna postaja**

- Začetek DualPentium 3,2GHz, 2GB RAM
- Sedaj Quadcore 2,5GHz, 4G RAM (uporabljena 3 jedra, 2,5GB RAM)
- xen virtualizacija
- nove namestitve med delovanjem
- $\rightarrow$  migracija < 0.1s
- Centos (RedHat Enterprice) GNU/Linux
- KDE namizje

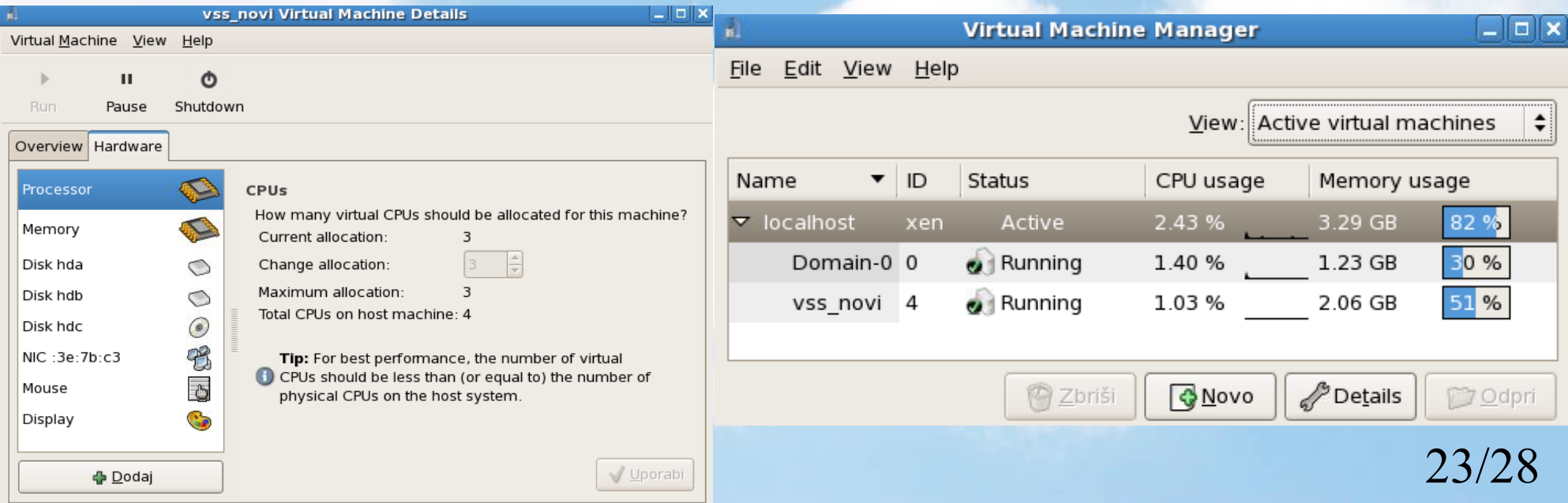

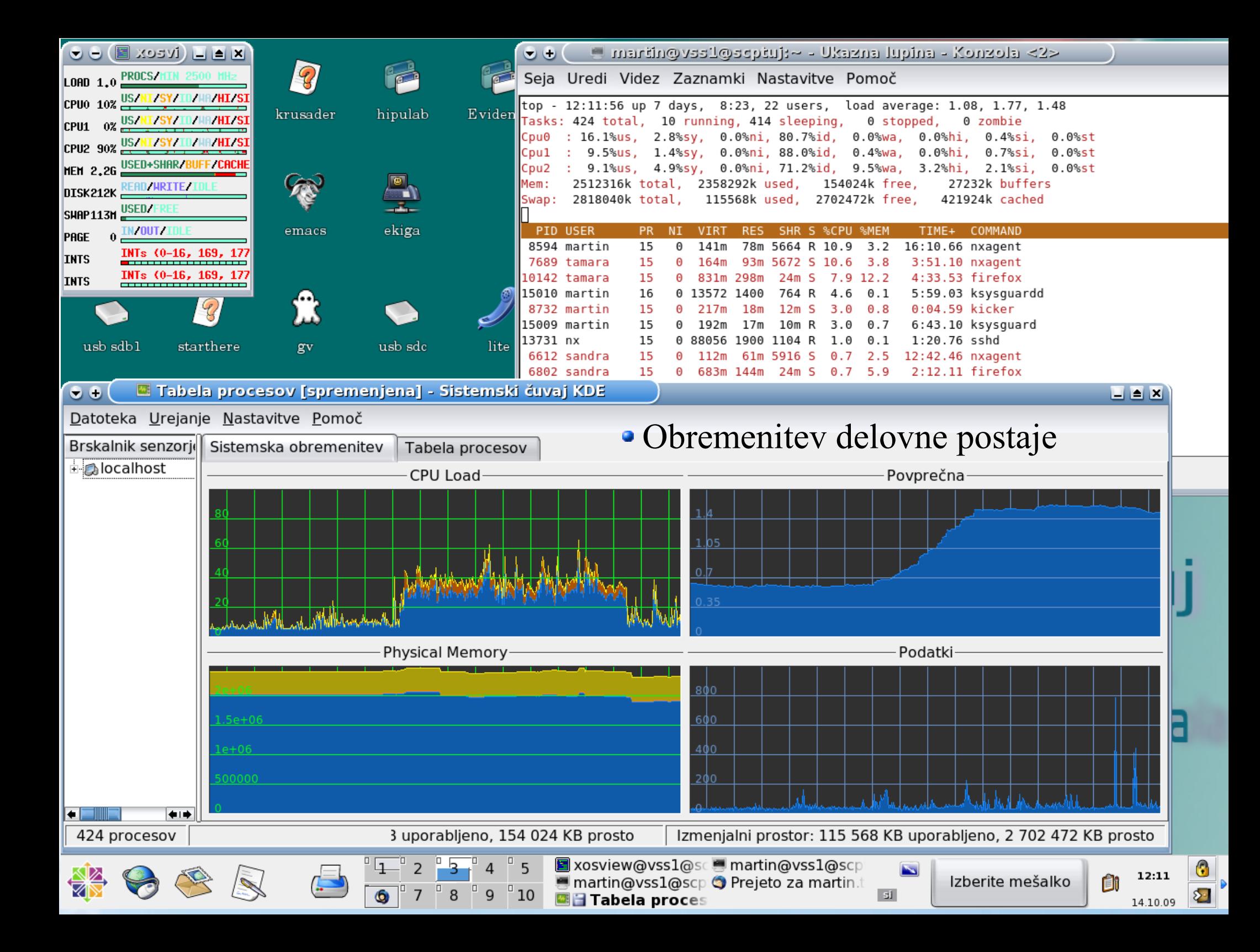

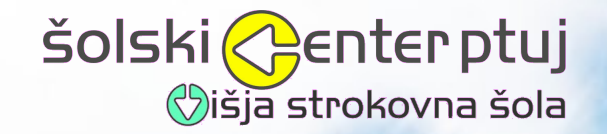

a Sistemaka obrementiev - Sistemaki čuval KDE  $\odot$ 

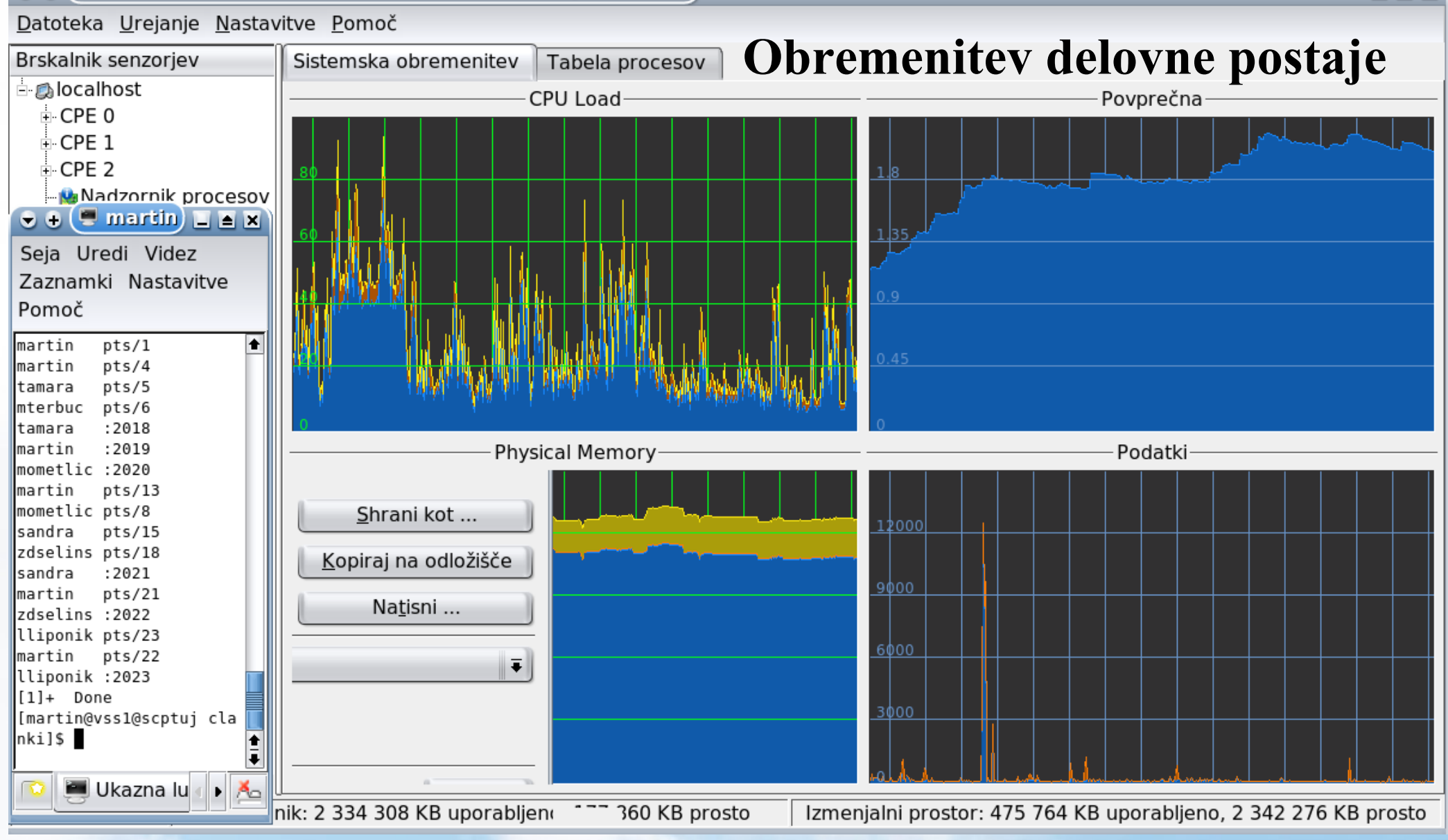

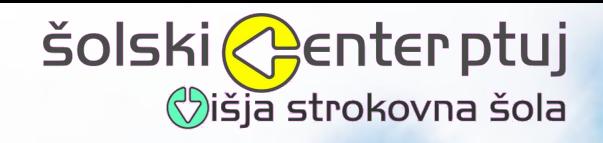

### **Sklep**

- 6 vsakodnevnih uporabnikov, 4 občasni
- 15 minut uvajanja in občasno priporočljivo več
- Več kakor leto in pol brez izpadov dela (>99,98% dosegljivost)
- Delo s poljubnega delovnega mesta (računalnika)
- Varnostne kopije
- Poenostavljeno administriranje
- Ni težav s sinhronizacijo dokumentov, e-pošte, ...
- Prihranek energije
- Ročni preklop manj kakor 20 minut
	- Nekaj težav z znaki in oblikami v dokumentih ter nekaterih dokumentih MS Office 2003 spremenjenih z 2007

Orodja imamo. Jih bomo uporabili? **"Navada je železna srajca"**

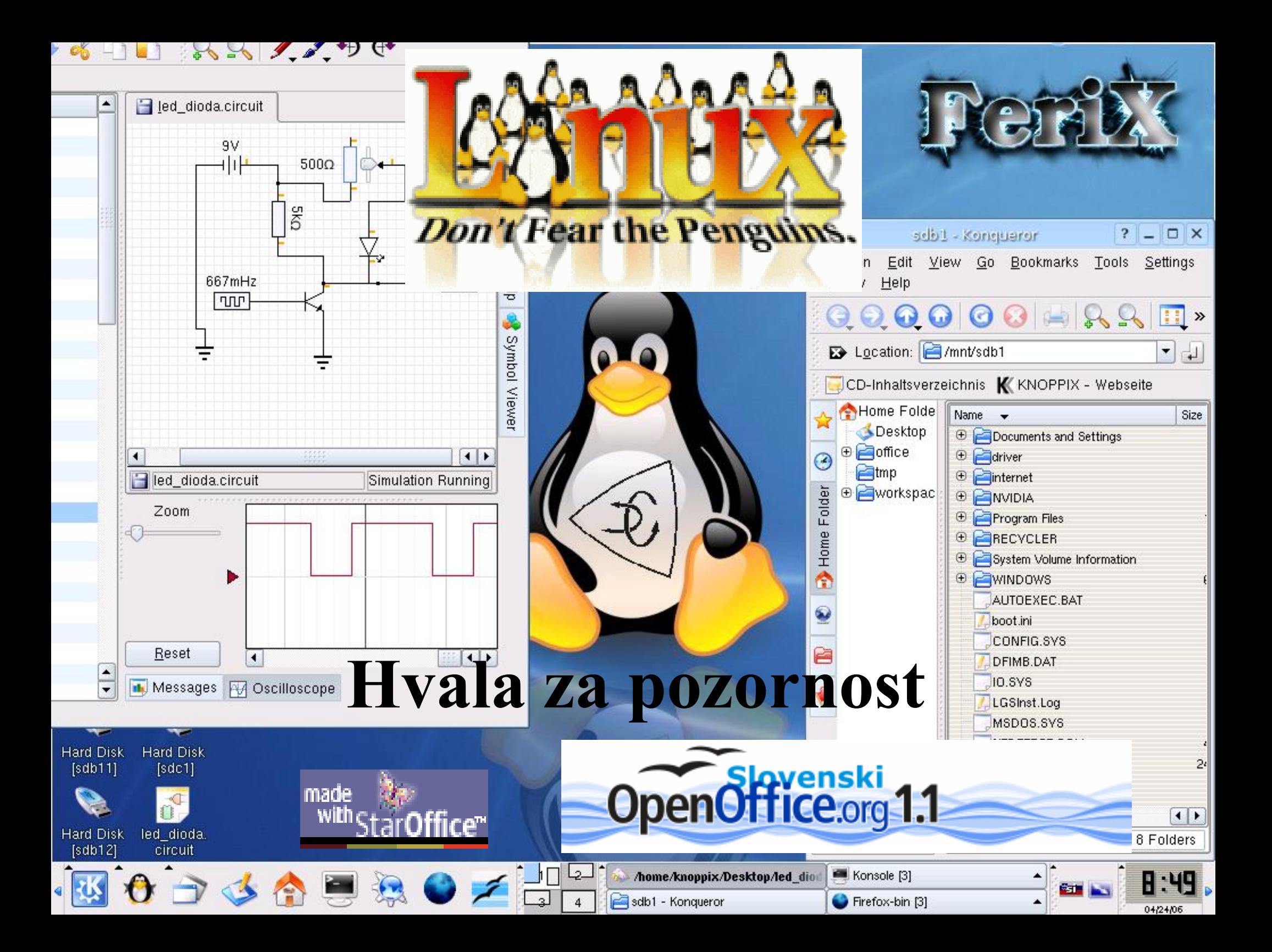

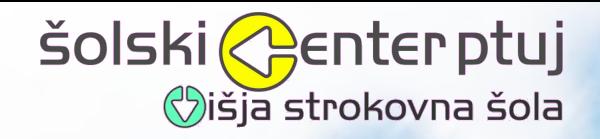

Uporaba odprtokodne programske opreme v tajništvo šole Šolski center Ptuj Višja strokovna šola Volkmerjeva cesta 19, 2250 PTUJ url: vss.scptuj.si : martin.terbuc@scptuj.si

> dr. Martin Terbuc Robert Harb